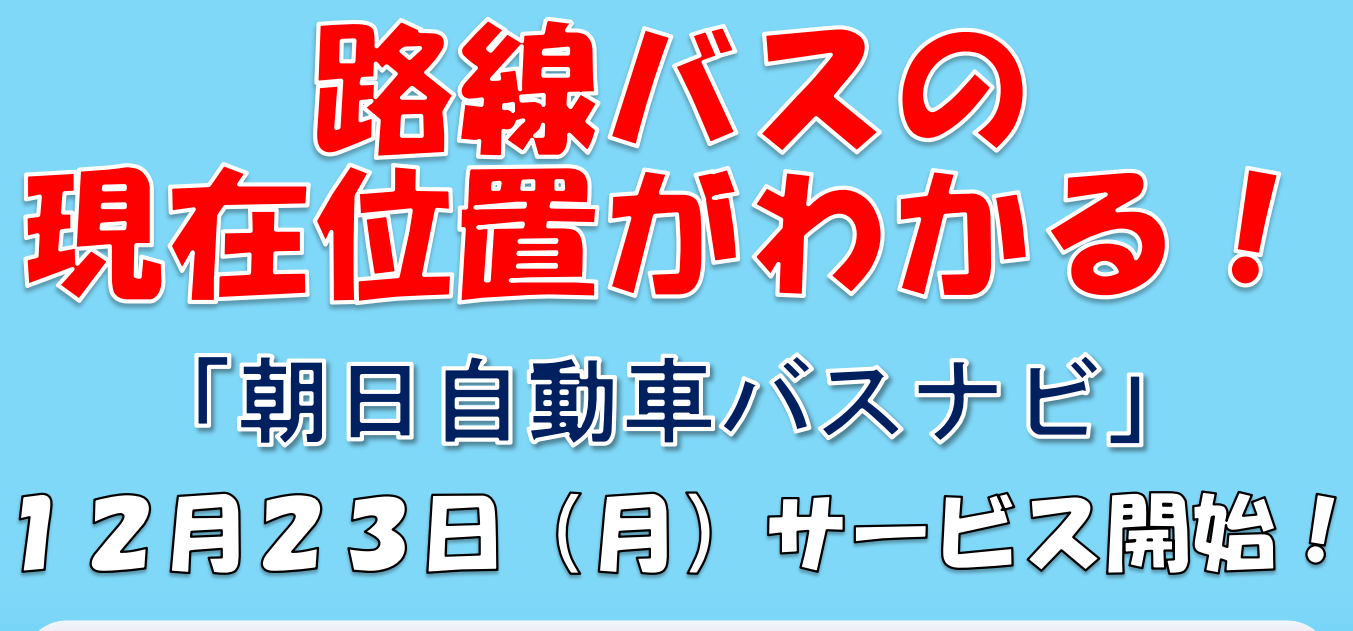

バス停名や路線一覧、ランドマークから検索可能!

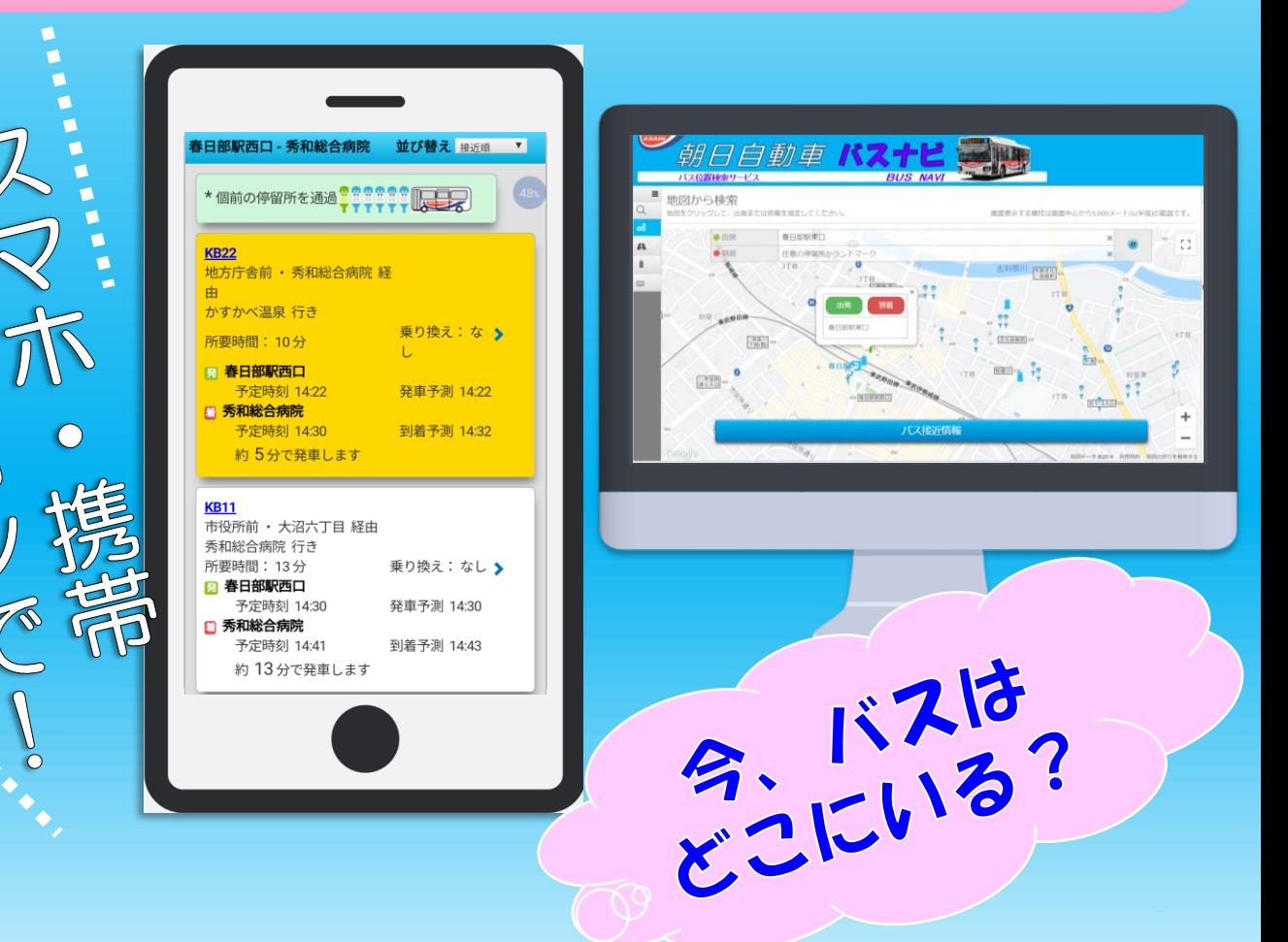

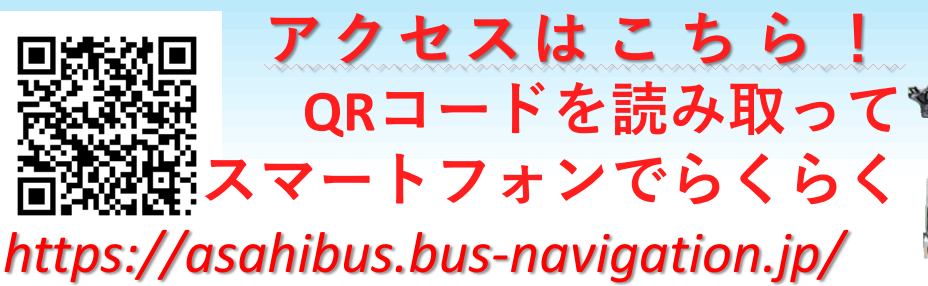

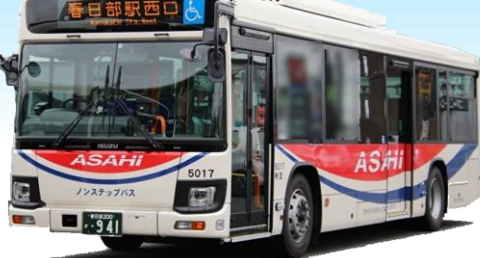

※コミュニティバス等一部路線は除きます。